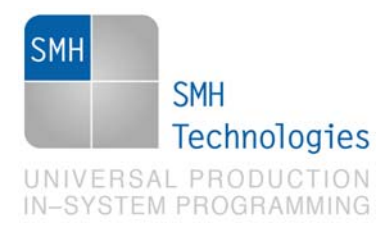

27/09/2012 Samuele Stefanoni

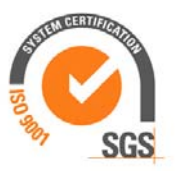

DC10502

# **AN00150: Interfacing FlashRunner with Atmel ATXMEGA Devices**

FlashRunner is a Universal In-System Programmer, which uses the principles of In-Circuit Programming to program Atmel ATXMEGA family microcontrollers.

This Application Note assumes that you are familiar with both FlashRunner and the main features of the ATXMEGA family. Full documentation about these topics is available in the FlashRunner user's manual and in device-specific datasheets.

### **1. Introduction**

In-system programming of ATXMEGA microcontrollers is performed through JTAG IEEE 1149.1 standard protocol or through PDI protocol. Please check on your device script file which protocols are implemented.

In order to use FlashRunner to perform in-system programming, you need to implement the appropriate in-circuit programming hardware interface on your application board.

## **2. Hardware Configuration**

The microcontroller lines needed to program an ATXMEGA device through JTAG protocol are the following:

SMH Technologies S.r.l. Società unipersonale

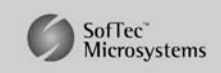

Capitale Sociale: € 10.000 i.v. - P. IVA: 01607790936 - Rea: PN-90085 via Giovanni Agnelli 1, 33083 Villotta di Chions (PN) Italy Phone +39 0434 421111 - Fax +39 0434 639021 - info@smh-tech.com - www.smh-tech.com

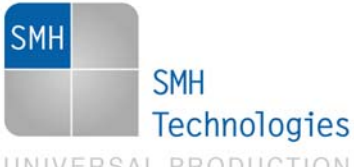

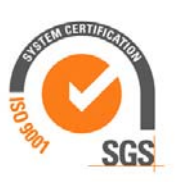

UNIVERSAL PRODUCTION IN-SYSTEM PROGRAMMING

- **TMS:** Test mode select.
- **TCK: Test Clock.**
- **TDI: Test Data In.**
- **TDO:** Test Data Out
- **RST:** Device reset input/output pin.
- **VDD:** Device power supply voltage.
- **GND:** Device power supply ground.

The lines mentioned above must be connected to the FlashRunner's "ISP" connector according to the following diagram:

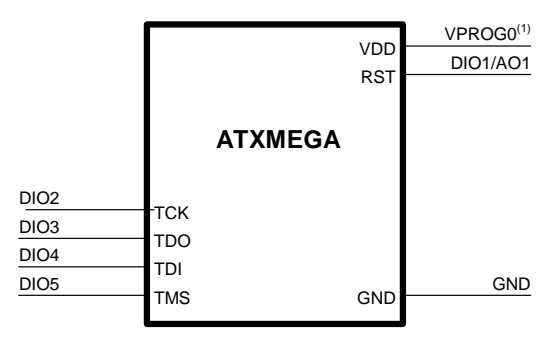

(1) Connect this line if you want FlashRunner to automatically power the target device

The microcontroller lines needed to program an ATXMEGA device through PDI protocol are the following:

- **PDI\_DATA:** Digital input/output line
- **PDI\_CLK: Output digital line.**
- **VDD:** Device power supply voltage.
- **GND:** Device power supply ground.

The lines mentioned above must be connected to the FlashRunner's "ISP" connector according to the following diagram:

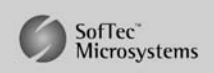

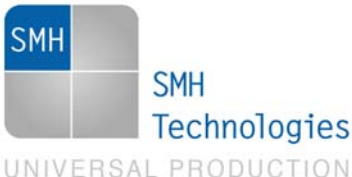

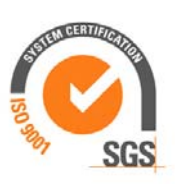

IN-SYSTEM PROGRAMMING

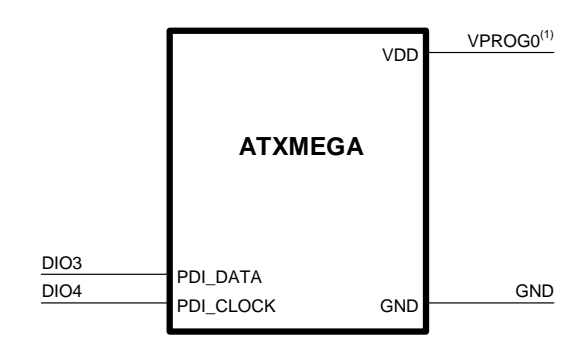

 $(1)$  Connect this line if you want FlashRunner to automatically power the target device

## **3. Specific TCSETPAR Programming Commands**

#### **Overview**

**TCSETPAR** commands set device-specific and programming algorithm-specific parameters. These commands must be sent after the **TCSETDEV** command and before a **TPSTART** / **TPEND** command block.

All of the following parameters must be correctly specified through the relative **TCSETPAR** commands (although the order with which these parameters are set is not important):

- Communication frequency;
- Communication mode.

#### **TCSETPAR CLK**

Command syntax:

**TCSETPAR CLK <frequency Hz>** 

Parameters:

**frequency Hz**: communication frequency, expressed in Hertz.

Description:

This command is used to set up the communication frequency between FlashRunner and target microcontroller. Must be less that 12,5 Mhz.

SMH Technologies S.r.l. Società unipersonale

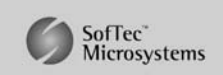

Capitale Sociale: € 10.000 i.v. - P. IVA: 01607790936 - Rea: PN-90085 via Giovanni Agnelli 1, 33083 Villotta di Chions (PN) Italy Phone +39 0434 421111 - Fax +39 0434 639021 - info@smh-tech.com - www.smh-tech.com

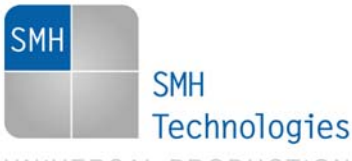

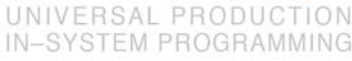

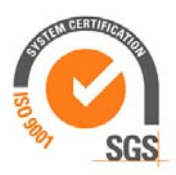

#### **TCSETPAR CMODE**

Command syntax: **TCSETPAR CMODE <communication protocol>** 

Parameters:

**communication protocol**: "**JTAG**" or "**PDI**".

Description:

Specifies the communication protocol used between FlashRunner and target microcontroller.

## **4. Specific TPCMD Programming Commands**

#### **Overview**

**TPCMD** commands perform a programming operation (i.e. mass erase, program, verify, etc.) These command must be sent within a **TPSTART** / **TPEND** command block.

Atmel ATXMEGA-specific target programming commands are the following:

- **TPCMD BLANKCHECK**;
- **TPCMD MASSERASE**;
- **TPCMD PROGRAM**;
- **TPCMD VERIFY**;
- **TPCMD READ**;
- **TPCMD RUN**.

#### **TPCMD BLANKCHECK**

Command syntax: **TPCMD BLANKCHECK F|E <tgt start addr> <len>** 

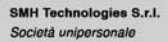

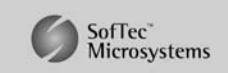

Capitale Sociale: 6 10.000 i.v. - P. IVA: 01607790936 - Rea: PN-90085 via Giovanni Agnelli 1, 33083 Villotta di Chions (PN) Italy Phone +39 0434 421111 - Fax +39 0434 639021 - info@smh-tech.com - www.smh-tech.com

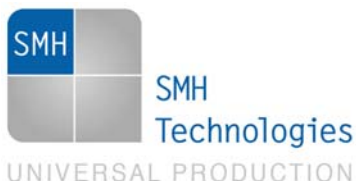

IN-SYSTEM PROGRAMMING

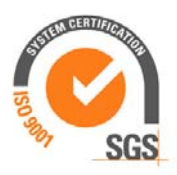

Command parameters and options:

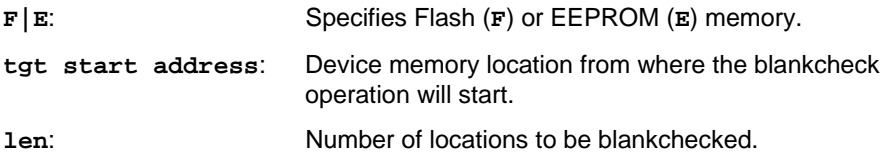

Description:

Blankchecks Flash or EEPROM memory. Blankchecks **len** locations starting from the address specified by **tgt start address**. The start address is not related to PDI memory map but is the logical address specified in each single device datasheet under "Memory" chapter.

Flash memory is organized as 16-bit locations: **len** specifies the number of 16-bit words to be blankchecked.

EEPROM memory is organized as 8-bit locations: **len** specifies the number of bytes to be blankchecked.

#### **TPCMD MASSERASE**

Command syntax:

**TPCMD MASSERASE C|F|U** 

Command options:

**C|F|U:** Specifies Chip (**C**), Flash (**F**) memory or User Signature (**U**)

Description:

**'C'** parameter mass erases Flash memory, EEPROM memory and user signature. Fuse bits are not erased. **'F'** mass erases Flash memory, **'U'** mass erase user signature. Be aware that **MASSERASE C** command automatically set **EESAVE** bit of **FUSEBYTE5** to 1, instead **MASSERASE F** command automatically set **EESAVE** bit of **FUSEBYTE5** to 0.

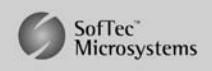

SMH Technologies S.r.l. Società unipersonale

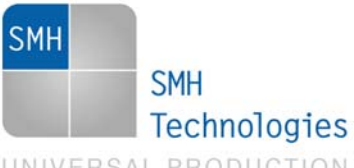

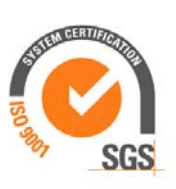

#### UNIVERSAL PRODUCTION IN-SYSTEM PROGRAMMING

#### **TPCMD PROGRAM**

Command syntax:

**TPCMD PROGRAM F|E|U|L <src offset> <tgt start addr> <len>** 

Command parameters and options:

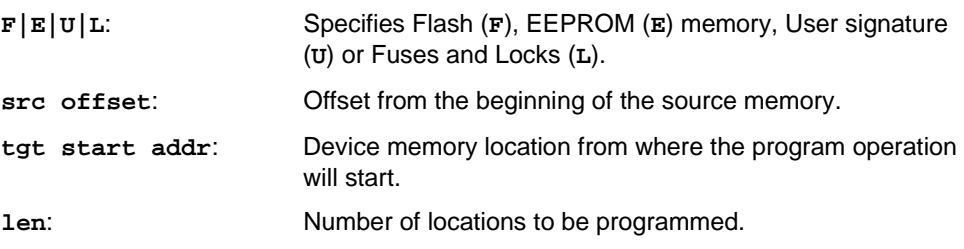

Description:

Programs **len** locations of Flash or EEPROM memory starting from the **tgt start addr** address, or program the specified Fuse Bits or Lock Bits.

Flash memory is organized as 16-bit locations: **len** specifies the number of 16-bit words to be programmed. **tgt start addr** is not related to PDI memory map but is the logical address specified in each single device datasheet under "Memory" chapter.

EEPROM memory is organized as 8-bit locations: len specifies the number of bytes to be programmed**. tgt start addr** is not related to PDI memory map but is the logical address specified in each single device datasheet under "Memory" chapter.

User Signature is organized as 16-bit locations: **len** specifies the number of 16-bit words to be programmed. **tgt start addr** start from \$0 and FlashRunner will add runtime the correct offset.

Fuses and Lock registers are organized as 8-bit locations: **len** specifies the number of bytes to be programmed. **tgt start addr** start from \$0 and FlashRunner will add runtime the correct offset.

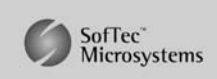

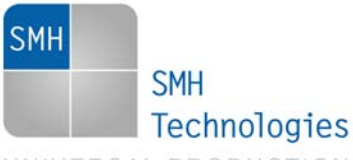

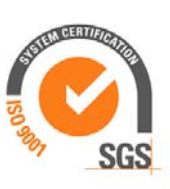

#### UNIVERSAL PRODUCTION IN-SYSTEM PROGRAMMING

#### **TPCMD VERIFY**

Command syntax:

**TPCMD VERIFY F|E R|C <src offset> <tgt start addr> <len>** 

Command parameters and options:

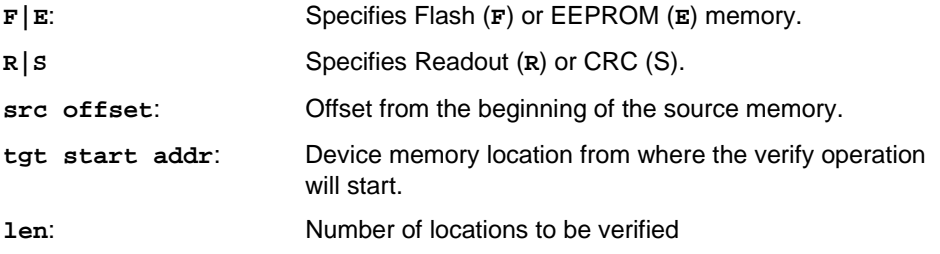

Description:

Verifies **len** locations of Flash or EEPROM memory starting from the **tgt start addr** address. The CRC parameter print back the CRC of the entire flash memory calculated from target microcontroller.

Flash memory is organized as 16-bit locations: **len** specifies the number of 16-bit words to be verified.

EEPROM memory is organized as 8-bit locations: **len** specifies the number of bytes to be verified.

#### **TPCMD READ**

Command syntax:

**TPCMD READ F|E|C|L|U <tgt start addr> <len>** 

Command parameters and options:

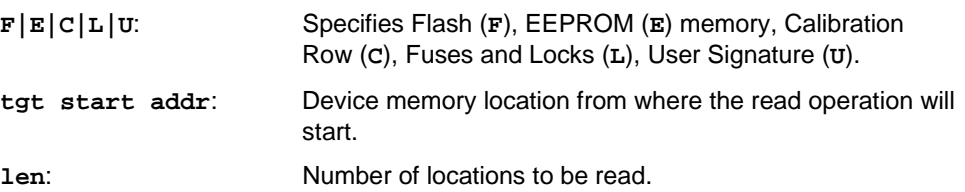

Description:

Reads len locations of Flash or EEPROM memory starting from the tgt start addr address, or reads the specified Fuse Bits or Lock Bits.

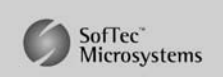

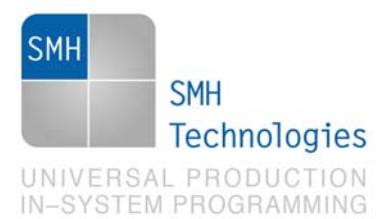

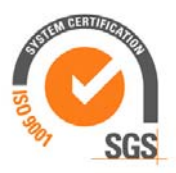

Flash memory is organized as 16-bit locations: **len** specifies the number of 16-bit words to be programmed. **tgt start addr** is not related to PDI memory map but is the logical address specified in each single device datasheet under "Memory" chapter.

EEPROM memory is organized as 8-bit locations: **len** specifies the number of bytes to be programmed. **tgt start addr** is not related to PDI memory map but is the logical address specified in each single device datasheet under "Memory" chapter.

User Signature is organized as 16-bit locations: **len** specifies the number of 16-bit words to be programmed. **tgt start addr** start from \$0 and FlashRunner will add runtime the correct offset.

Calibration Row, Fuses and lock registers are organized as 8-bit locations: **len** specifies the number of bytes to be programmed. **tgt start addr** start from \$0 and FlashRunner will add runtime the correct offset.

#### **TPCMD RUN**

Command syntax:

**TPCMD RUN** 

Command parameters: None.

Description: Runs the target application.

SMH Technologies S.r.l. Società unipersonale

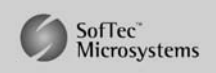

Capitale Sociale: 6 10.000 i.v. - P. IVA: 01607790936 - Rea: PN-90085 via Giovanni Agnelli 1, 33083 Villotta di Chions (PN) Italy Phone +39 0434 421111 - Fax +39 0434 639021 - info@smh-tech.com - www.smh-tech.com

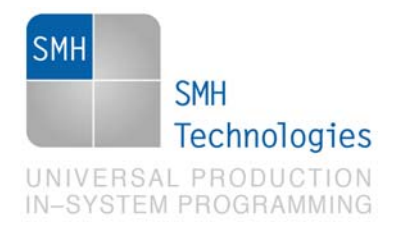

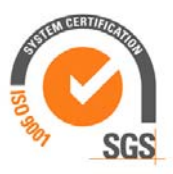

## **5. Typical Programming Flow**

The following flow chart illustrates typical steps to help you write your own script file.

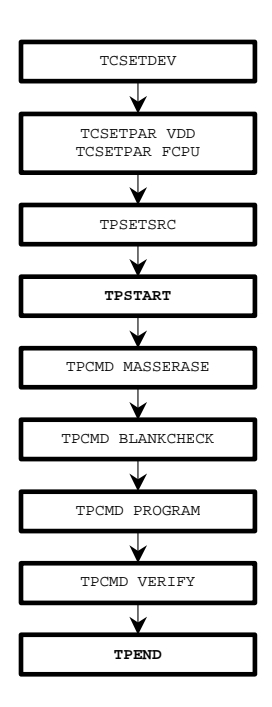

SMH Technologies S.r.l. Società unipersonale

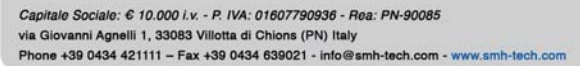

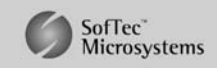

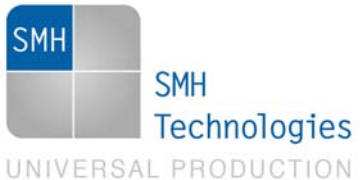

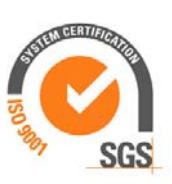

## IN-SYSTEM PROGRAMMING

## **6. Script Example**

The example below shows a typical programming flow for an Atmel ATXMEGA64A3 device.

**; ; FLASHRUNNER SCRIPT EXAMPLE FOR ATMEL ATXMEGA64A; ; Use this example as a starting point for your specific programming needs ; ; ---------- ; ; Hardware connections ; ; DIO1/AO1 (NRST) ; DIO2 (JTCK) ; DIO3 (JTDO) ; DIO4 (JTDI) ; DIO5 (JTMS) ; ; Turns off logging #LOG\_OFF ; Halt on errors #HALT\_ON FAIL ; Sets device TCSETDEV ATMEL ATXMEGA64A3 ATXMEGA ; ---------------------------------------------------------------------------------------------------- ; ATTENTION: for more information on the available commands and parameter tuning ; please visit our website: http:\www.smh-tech.com, click on 'Support & download' menu, Download Area section and ; 'Application Note' subsection and download the document related to the specific programming algorithm ; ---------------------------------------------------------------------------------------------------- ;------------------------- ; FLASHRUNNER I/O Settings ;------------------------- ; Target voltage, mV (change as needed) TCSETPAR VDD 2600 ; VPROG1 voltage, mV (from 3000 to 14500, 0 to disable)(change as needed) ; TCSETPAR VDD\_AUX 3000 ; Clock oscillator frequency driven by FlashRunner, Hz ; Possible frequencies are: 25000000, 12500000, 6250000, 0 (DISABLED)** 

SMH Technologies S.r.l. Società unipersonale

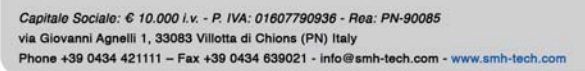

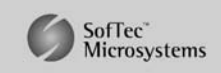

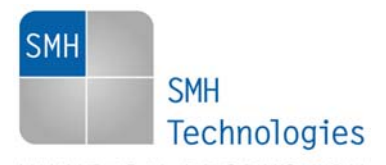

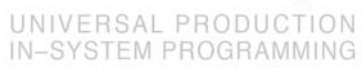

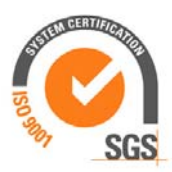

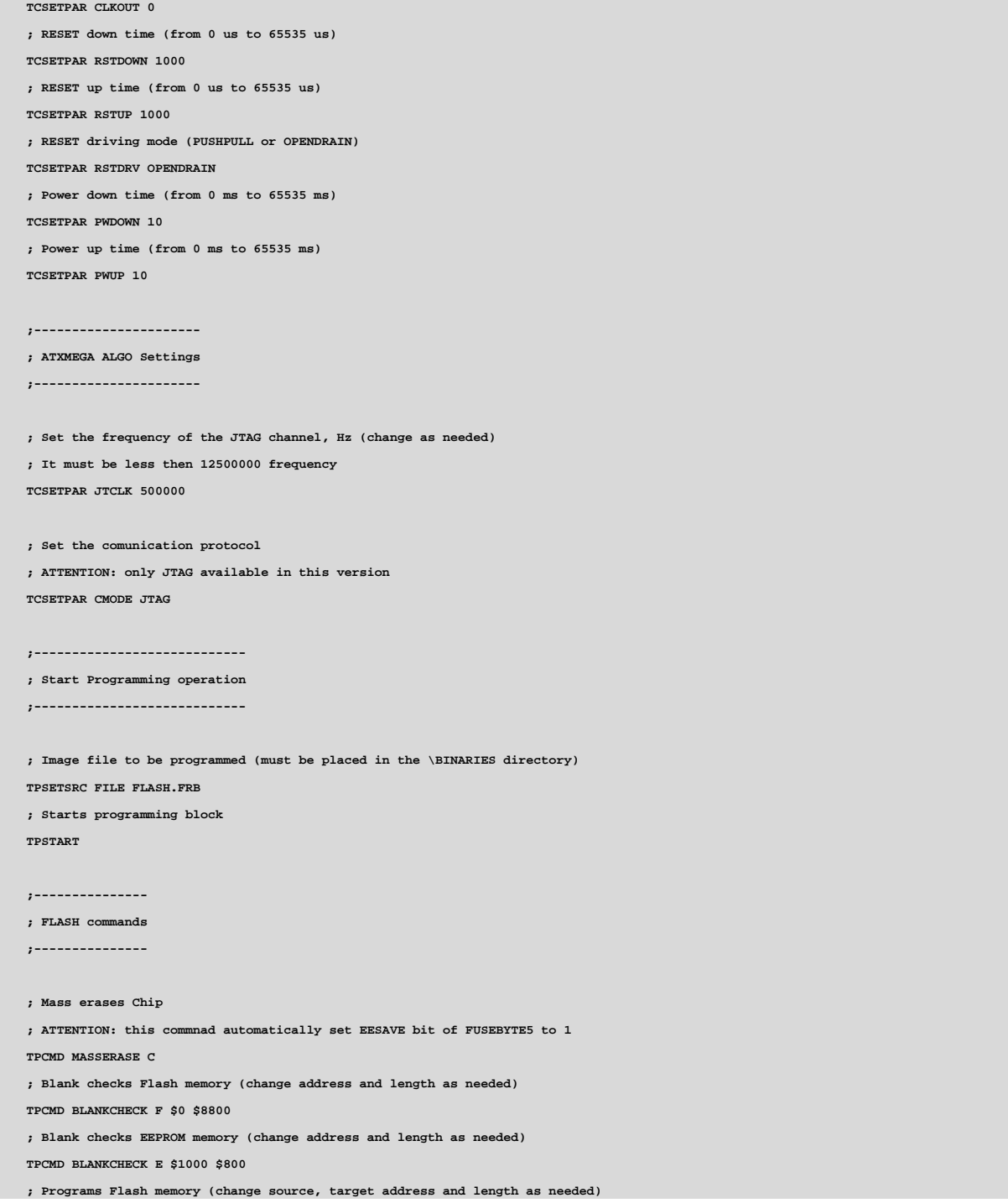

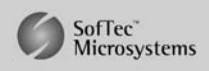

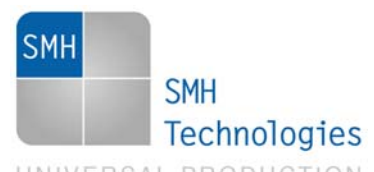

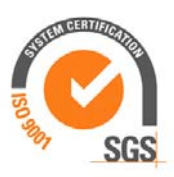

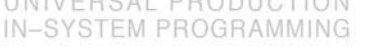

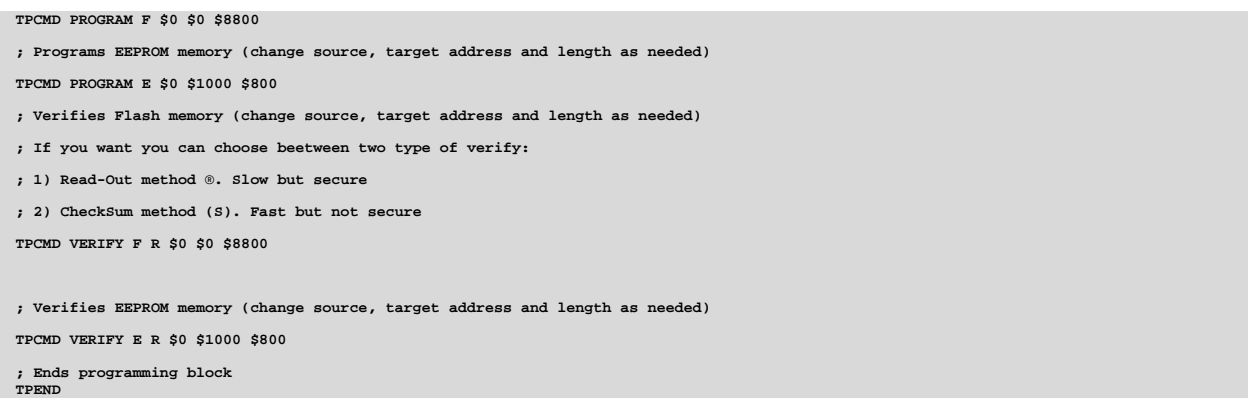

The FlashRunner's system software setup will install script examples specific for each device of the ATXMEGA family on your PC.

## **7. Programming Times**

The following table shows programming times for selected Atmel ATXMEGA family devices.

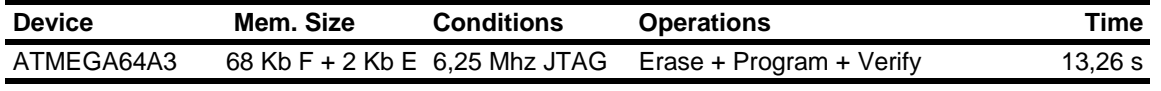

Programming times depend on Programming Algorithm version, target board connections, communication mode, target microcontroller mask, and other conditions. Programming times for your actual system may therefore be different than the ones listed here. SMH Technologies reserves the right to modify Programming Algorithms at any time.

### **8. References**

FlashRunner user's manual

Microcontroller-specific datasheets

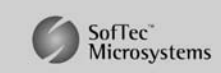